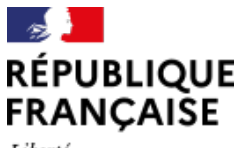

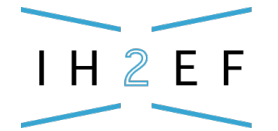

**INSTITUT DES HAUTES ÉTUDES** DE L'ÉDUCATION ET DE LA FORMATION

Liberté Égalité Fraternité

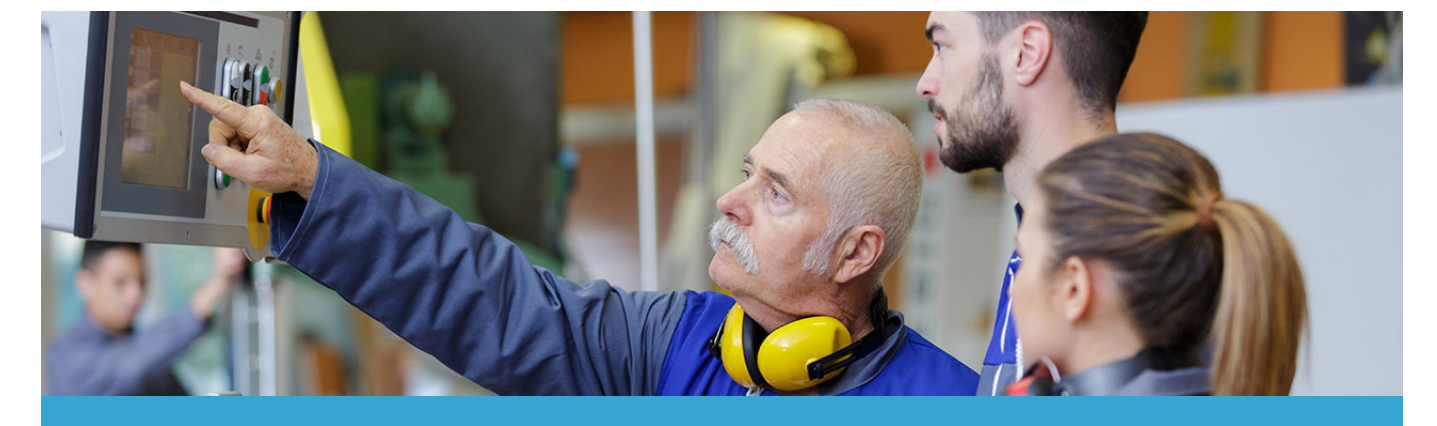

# **Baccalauréats professionnels**

Mis à jour le 05 novembre 2024

Ces diplômes poursuivent deux finalités : acquérir la maîtrise de techniques professionnelles pour garantir l'insertion professionnelle et assurer des connaissances en enseignement général pour permettre la poursuite d'études et la formation tout au long de la vie.

Avec la transformation de la voie professionnelle amorcée en 2018, les élèves entrent en seconde professionnelle dans une des 14 "familles de métiers" (qui regroupe de 2 à 10 spécialités) ; ils s'orientent ensuite dans l'une des 100 spécialités professionnelles. Chacune donne lieu à un règlement d'examen spécifique pour lequel le directeur délégué aux formations professionnelles et technologiques (DDFPT) est un conseiller incontournable du chef d'établissement.

À compter de la session 2021, une [attestation de réussite intermédiaire](https://www.education.gouv.fr/bo/21/Hebdo6/MENE2102235N.htm) (ARI) délivrée par le chef d'établissement remplace la certification intermédiaire du brevet d'études professionnelles (BEP) supprimée.

## **Sommaire**

- **[La fiche du Film annuel](https://www.ih2ef.gouv.fr/node/988#fiche)**
	- [L'organisation du baccalauréat professionnel : une vigilance de tous les instants](https://www.ih2ef.gouv.fr/node/988#organisation)
	- [L'organisation des épreuves du premier groupe](https://www.ih2ef.gouv.fr/node/988#premier)
	- [Les épreuves orales du second groupe](https://www.ih2ef.gouv.fr/node/988#second)
	- [La réussite à l'examen et la poursuite d'études après le diplôme](https://www.ih2ef.gouv.fr/node/988#poursuite)

- **[Boîte à outils](https://www.ih2ef.gouv.fr/node/988#boite)**
- **[Textes officiels](https://www.ih2ef.gouv.fr/node/988#textes)**
	- [Code de l'éducation](https://www.ih2ef.gouv.fr/node/988#education)
	- [Autres textes](https://www.ih2ef.gouv.fr/node/988#autres)
- **[Pour aller plus loin](https://www.ih2ef.gouv.fr/node/988#loin)**

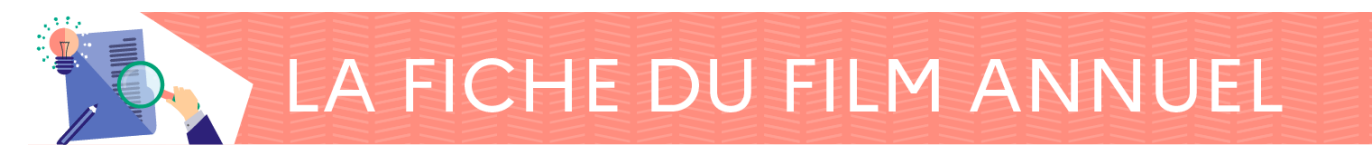

# **L'organisation du baccalauréat professionnel : une vigilance de tous les instants**

L'organisation des examens est de la responsabilité du chef d'établissement. Celui-ci devient, pour cette occasion, le chef de centre. Il est investi de prérogatives particulières et ceci pour toutes les questions relatives aux épreuves et éventuellement les corrections qui se déroulent dans l'établissement scolaire.

Le chef de centre doit respecter et faire respecter un cadre, des règles et des délais rigoureux.

Nous rappelons ici les points essentiels :

- effectuer un recueil des textes (se référer aux circulaires et au vade-mecum de l'académie ainsi qu'aux référentiels des filières). Cette action qui s'applique à tous les examens est ici d'autant plus importante au vu du nombre de spécialités qui entraînent des particularités de réglementation ;
- réaliser un calendrier des opérations concernant les modalités spécifiques des examens préparés dans l'établissement (épreuves écrites, orales, pratiques et contrôle en cours de formation - CCF) ;
- procéder à l'inscription des élèves, en se conformant aux dates et aux procédures. Une vigilance particulière doit être accordée aux élèves présentant des situations spécifiques (élèves à besoins particuliers, sportifs de haut niveau). Le [bulletin officiel du](https://www.education.gouv.fr/bo/22/Hebdo14/MENE2204112C.htm) [7 avril 2022](https://www.education.gouv.fr/bo/22/Hebdo14/MENE2204112C.htm) donne des précisions pour les élèves en situation de handicap et, en particulier, il fournit les formulaires nationaux ;
- prendre en main les applications nationales liées à l'organisation et à la passation des examens. Consulter la rubrique [Boite à outils](https://www.ih2ef.gouv.fr/node/988#boite) ;
- convoquer ou diffuser les convocations des épreuves ponctuelles et des CCF aux élèves et aux professeurs concernés dans les délais impartis ;
- prévoir l'organisation matérielle et humaine des épreuves (salles, commande des matériels et matériaux utiles, secrétariat d'examen, surveillance des salles, composition des jurys, etc.) ;
- organiser la sécurité des supports de composition et leur éventuel transport vers les centres de correction.

Le chef d'établissement doit anticiper autant que possible toutes les difficultés qui pourraient survenir au moment des épreuves (retardataires, absences d'élèves ou de surveillants, fraudes, défection de membres de jurys, oubli de matériel ou de convocation, etc.) et prévoir les réponses à ces aléas.

Les procédures devront être écrites, claires et traçables ; elles pourront éventuellement être testées lors "d'épreuves blanches".

## **Points particuliers**

- Dans le cadre de la formation initiale, le baccalauréat professionnel est préparé en trois ans après la classe de Troisième. D'autres modalités sont possibles :
	- baccalauréat professionnel en 1 an ou 2 ans selon le parcours de formation ;
	- dans le cadre de la formation continue : après trois ans d'activités professionnelles ;
	- $\circ$  par la VAE.
- Pour les candidats pris en charge par un organisme de formation, les inscriptions au baccalauréat s'effectuent dans l'établissement de formation. À cette occasion, ne pas oublier le bénéfice de certaines notes obtenues lors de sessions précédentes.
- Les candidats en apprentissage peuvent [par dérogation présenter 2 spécialités](https://www.education.gouv.fr/bo/17/Hebdo13/MENE1708505C.htm).
- Pour les candidats individuels ("candidats libres"), les inscriptions s'effectuent au niveau académique, auprès du service des examens du rectorat ou par internet. Consulter le site de l'académie de [Nantes](https://www.ac-nantes.fr/examens/baccalaureats/baccalaureat-professionnel/inscription/inscription-au-baccalaureat-professionnel-596483.kjsp) ;
- Pour les candidats qui intègrent la formation directement en classe de Première ou de Terminale, un dossier de positionnement doit être établi.
- la session de rattrapage du baccalauréat professionnel présente des modalités différentes du baccalauréat général et technologie (se référer au vade-mecum académique).

# **L'organisation des épreuves du premier groupe**

L'évaluation peut être organisée sous forme ponctuelle et/ou par [contrôle en cours de](https://eduscol.education.fr/785/controle-en-cours-de-formation) [formation](https://eduscol.education.fr/785/controle-en-cours-de-formation) (CCF) selon l'origine des candidats.

Les modalités de passation de ces épreuves sont fixées par l['arrêté du 17 juin 2020.](https://www.legifrance.gouv.fr/loda/id/JORFTEXT000042080678/)

## **Les épreuves communes à l'ensemble des spécialités**

L'examen comporte 7 épreuves obligatoires qui peuvent se décliner en sous-épreuves selon la spécialité.

Certaines de ces épreuves sont évaluées lors d'une épreuve ponctuelle en terminale, d'autres sont évaluées en CCF (Cf : [article 4 de l'arrête du 17 juin 2020](https://www.legifrance.gouv.fr/loda/article_lc/LEGIARTI000042084980)) :

- français, histoire-géographie et enseignement moral et civique ;
- économie-gestion ou économie-droit ;

- prévention santé et environnement ;
- mathématiques et/ou physique-chimie ;
- langue(s) vivante(s) :
- arts appliqués et cultures artistiques ;
- éducation physique et sportive. L'évaluation de cette discipline obéit à des [règles](https://www.education.gouv.fr/bo/18/Hebdo9/MENE1804087C.htm) [d'évaluation en CCF qui lui sont propres](https://www.education.gouv.fr/bo/18/Hebdo9/MENE1804087C.htm).

À chaque unité correspond un bloc de compétences et une épreuve ou sous-épreuve qui peut varier selon les familles et spécialités.

Les candidats titulaires d'un autre diplôme peuvent être dispensés d'une partie des unités.

#### **Les épreuves facultatives**

Les candidats peuvent aussi choisir de présenter des épreuves facultatives selon le règlement d'examen de la spécialité, évaluées en mode ponctuel terminal en langue vivante et/ou mobilité internationale.

## **Les épreuves de l'enseignement professionnel**

L'évaluation des compétences professionnelles est organisée selon des modalités spécifiques à chaque spécialité.

Ces compétences sont acquises à la fois en établissement scolaire ou centre de formation (par apprentissage ou continue) et au contact direct du monde professionnel lors des périodes de formation en milieu professionnel (PFMP), qui peuvent parfois se dérouler à l'étranger.

Par [arrêté du 13 juin 2024,](https://www.legifrance.gouv.fr/jorf/id/JORFTEXT000049722127) la durée des PFMP PFMP est de 20 semaines qui se répartissent sur les trois années de formation. La répartition de ces périodes dans le calendrier scolaire au cours du cursus de formation est de la responsabilité des établissements scolaires, en fonction des contraintes pédagogiques et économiques locales. Les établissements peuvent aussi moduler le nombre de semaines de PFMP pour chaque année, dans le respect de la durée totale sur le cycle prévue pour chaque spécialité.

Sauf dans des cas très particuliers (par exemple : candidats libres, candidats du centre national d'études à distance-CNED), les compétences professionnelles font l'objet d'une évaluation en cours de formation. Les objectifs, modalités, formes et critères des évaluations certificatives sont précisés dans le règlement d'examen et définitions d'épreuves en annexe de l'arrêté définissant chaque spécialité de diplôme, y compris quand une ou des situations d'évaluation sont organisées en entreprise, notamment à l'occasion d'une PFMP. Dans ce cas, l'évaluation certificative est assurée par l'enseignant(e) de spécialité, conformément aux définitions d'épreuves annexées à l'arrêté de spécialité. La participation active des tutrices et tuteurs d'entreprise à l'évaluation conjointe des compétences doit être favorisée dans toute la mesure du possible, ce qui suppose qu'ils soient informés très en amont par l'enseignant(e) référent(e) des modalités et des critères de cette évaluation.

Consulter :

- le site Éduscol consacré aux [périodes de formation en milieu professionnel](https://eduscol.education.fr/666/periodes-de-formation-en-milieu-professionnel-pfmp) ;
- · la fiche du film annuel sur les [stages et périodes de formation en milieu professionnel.](http://www.ih2ef.gouv.fr/stages-et-periodes-de-formation-en-milieu-professionnel-pfmp)

## **Le projet à partir de la session 2024**

Le chef d'œuvre concerne uniquement les élèves et les apprentis. Son organisation est précisée par l'[arrêté du 20 octobre 2020](https://www.legifrance.gouv.fr/loda/id/JORFTEXT000042452287/).

L'[évaluation du projet](https://www.education.gouv.fr/bo/2024/Hebdo28/MENE2416916C) consiste en une évaluation orale de 15 minutes comprenant une présentation et des questions devant une commission d'évaluation composée d'un professeur d'enseignement professionnel et d'un professeur d'enseignement général. Pour les candidats présentant leurs épreuves en CCF, la note du projet est composée :

- pour 50 % de la moyenne des notes afférentes au projet lors de son élaboration ;
- pour 50 % des points obtenus à l'oral de présentation.

Les autres candidats sont intégralement évalués au cours de l'oral de présentation du projet. L'évaluation du projet se fait en fonction d'un livret de compétences précisé [dans une grille.](https://www.education.gouv.fr/bo/2024/Hebdo28/MENE2416916C)

# **Les épreuves orales du second groupe**

Les modalités d'organisation sont précisées par l['arrêté du 25 novembre 2021.](http://www.legifrance.gouv.fr/jorf/id/JORFTEXT000044376609)

Pour les candidats ajournés, une épreuve orale de contrôle est prévue pour les candidats qui ont obtenu :

une note moyenne générale égale ou supérieure à 8 et inférieure à 10 sur 20 ;

et

une note égale ou supérieure à 10 sur 20 à l'épreuve qui évalue la pratique professionnelle.

La note finale correspond à la moyenne entre l'oral de contrôle et la moyenne obtenue au premier groupe.

# **La réussite à l'examen et la poursuite d'études après le diplôme**

Ce sont près de 50% des diplômés d'un baccalauréat professionnel qui poursuivent leurs études dans le supérieur. Cependant les formations étant plus ou moins sélectives, des incitations, voire des obligations sont mises en place pour faciliter cette poursuite d'études. À la rentrée 2024, est mis en œuvre [2 parcours différenciés en fin de terminale de](https://www.education.gouv.fr/bo/2024/Hebdo11/MENE2404141N) [baccalauréat professionnel](https://www.education.gouv.fr/bo/2024/Hebdo11/MENE2404141N) : le parcours de préparation à l'insertion professionnelle et le parcours de préparation à la poursuite d'études.

Ainsi dans le cadre de la plateforme [Parcoursup,](https://www.parcoursup.fr/) une politique volontariste encadre et encourage les bacheliers professionnels à postuler sur des places de brevet de technicien

supérieur (BTS) et des aides diverses sont mises en place :

- les vœux de spécialités de BTS font l'objet d'un avis du conseil de classe au 2<sup>e</sup> trimestre (ou au 1<sup>er</sup> semestre). Les élèves ayant obtenu un avis favorable bénéficient d'un accès privilégié ;
- l'obtention d'une mention "bien" ou "très bien" entraîne une admission de droit en BTS (cf. [article D612-31 du code de l'éducation\)](https://www.legifrance.gouv.fr/codes/article_lc/LEGIARTI000041444664).

Consulter :

["Le devenir des bacheliers professionnels qui poursuivent des études](http://ww2.ac-poitiers.fr/ecogest/sites/ecogest/IMG/pdf/depp-ni-2019-19-12-le-devenir-des-bacheliers-pro-qui-poursuivent-leurs-etudes_1114206.pdf)" (pdf 310 Ko) publié par la direction de l'évaluation, de la prospective et de la performance (DEPP).

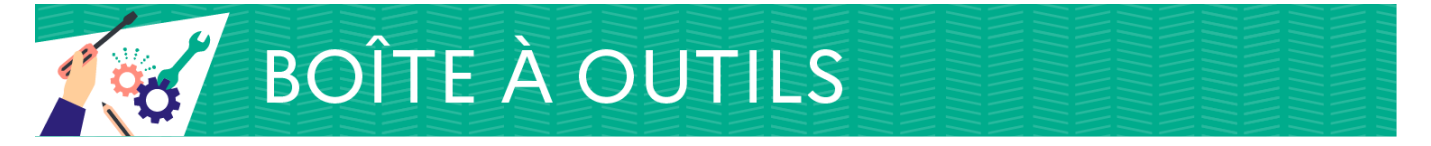

Trois fiches techniques permettent de comprendre l'organisation temporelle.

- 1. [Avant l'examen](http://www.ih2ef.gouv.fr/media/2436/download?attachment) (pdf 240 Ko) ;
- 2. [Pendant l'examen](http://www.ih2ef.gouv.fr/media/2439/download?attachment) (pdf 220 Ko) ;
- 3. [Après l'examen](http://www.ih2ef.gouv.fr/media/2440/download?attachment) (pdf 140 Ko).

Cependant les spécificités du baccalauréat professionnel ne peuvent y être détaillées de façon exhaustive. Elles sont trop particulières à chaque examen.

Il convient de se référer aux directives des services des examens et de ne pas perdre de vue le rôle particulier et fondamental du directeur délégué aux formations professionnelles et technologiques.

#### **Applications spécifiques aux examens et aux concours**

Dans le second degré, les différents domaines de la scolarité des élèves (administratif, pédagogique, relatif à la vie scolaire, financier) sont couverts par le système d'information pour les élèves de collèges, de lycées et pour les établissements (SIECLE) qui se compose de plusieurs modules.

#### **SIECLE**

Cette application permet également d'exporter ponctuellement des données qui servent à alimenter certaines applications utiles à la gestion de la scolarité (par exemple, ici les inscriptions aux examens) et de procéder à des extractions personnalisées exploitables avec un tableur. Chaque académie met en ligne la documentation technique des applications installées (ou mises à jour) et diffuse le cas échéant des tutoriels afin de former les personnels à l'utilisation des différentes composantes de SIECLE.

## **SIECLE Base Élèves Établissement : SIECLE BEE**

La BEE permet d'accéder et de gérer toutes les informations administratives de l'élève :

- l'identité et les coordonnées des élèves et de leurs responsables ;
- la scolarité actuelle de l'élève : établissement, formation, classe, disciplines optionnelles, spécialités et autres enseignements en groupes, redoublement, hébergement, bourses, circuit de transport ;
- les scolarités antérieures de l'élève ;
- les attestations et diplômes obtenus par l'élève.

La BEE permet également à l'établissement d'exploiter, à des fins de pilotage, les informations de la base de données au travers de listes, à éditer ou à exporter, prédéfinies ou personnalisées. Enfin, la BEE est la source des données utilisées dans les autres modules de SIECLE (vie scolaire, notes, gestion financière, téléservices) et dans d'autres systèmes d'information/applications internes ou externes à l'éducation nationale (annuaires, examens, statistiques, logiciels privés de gestion de la scolarité, espaces numériques de travail).

Toute modification effectuée dans la BEE se répercute automatiquement et instantanément dans la plupart des autres modules de SIECLE. En particulier, les inscriptions ou radiations d'élèves, les changements de classe ou de groupe sont ainsi pris en compte en temps réel, sans aucune intervention de l'utilisateur. Consulter le [guide de l'utilisateur BIECLE BEE](https://assistance.ac-noumea.nc/IMG/pdf/diff_be_guide_de_l_utilisateur_17-3.pdf), sur le site du vice-rectorat de l'académie de Nouvelle-Calédonie (pdf 1,5 Mo).

## **SIECLE Livret Scolaire numérique du Lycée (SIECLE LSL)**

Cette application permet aux établissements de remplir le livret scolaire des élèves en classe de première et de terminale, pour que le jury de baccalauréat puisse prendre en compte la qualité de la scolarité lors de leur délibération. Associée à un téléservice, elle permet également aux élèves et à leurs familles d'avoir accès aux appréciations et évaluations annuelles portées par les enseignants dès la classe de première.

## **CYCLe Automatisé Des Examens et concourS (CYCLADES**)

Cette application remplace progressivement les applications précédentes, en regroupant sous une même interface :

- l'inscription des candidats ;
- l'organisation locale des épreuves (y compris la convocation des candidats) ;
- $\circ$  le transfert du contrôle continu depuis le LSU ;
- l'édition des différentes listes, étiquettes ou documents de travail et d'affichage ;
- la saisie des notes de contrôle continu et d'épreuves ponctuelles ;
- la gestion de la dématérialisation des copies et de leur correction via le module Santorin ;

- la publication des résultats ; Consulter :
- un [guide utilisateur IMAG'IN](https://imagin.siec.education.fr/imagin/ressources/imagin/aide/guideEtablissement.pdf) (pdf 4,54 Mo) :
- [Aide à l'utilisation de l'espace candidat CYCLADES,](https://candidat.examens-concours.gouv.fr/cyccandidat/aide/SANS/index.html) sur le site Cyclades, gestion des examens et concours.

## **Gestion des épreuves d'**EPS **en CCF sur interNET (EPSNET)**

L'application EPSNET établissement est destinée aux utilisateurs intervenant dans la gestion du processus de notation des candidats à tous les examens des formations du secondaire pour les épreuves obligatoires et facultatives d'EPS en contrôle continu en cours de formation (CCF).

## **PIX**

PIX est un site internet sur lequel les élèves s'entraînent et apprennent, seuls, chez eux ou en classe. Ils mesurent progressivement leurs compétences et le site leur indique lorsqu'ils sont prêts à se présenter à la certification. Le site PIX-ORGA permet à l'établissement de paramétrer les modules d'autoformation destinés aux élèves. La certification se déroule sur le site PIX-CERTIF. Elle concerne les élèves de 3<sup>e</sup> et de terminale. Consulter :

- le [site PIX](https://pix.fr/) ;
- le [site Pix-Orga](https://orga.pix.fr/connexion) ;
- o le [site Pix-Certif.](https://certif.pix.fr/connexion)
- **Système d'Information Mission Affectation pour la Gestion des Intervenants examens (IMAG'IN)**

IMAG'IN gère les missions des personnels qui participent aux travaux de jury des examens et concours. L'application s'alimente en données grâce à ses interfaces avec d'autres systèmes d'information, comme STSWeb, SIRHEN, OCEAN/Cyclades ou des systèmes d'informations du domaine financier pour la liquidation des frais de mission. Le chef d'établissement peut consulter les missions affectées aux personnels de l'établissement, éditer la liste et les missions des personnels convoqués, suivre et ajouter des indisponibilités de personnels, contrôler, créer et valider les épreuves sur lesquelles les enseignants sont déclarés compétents.

En tant que chef de centre, il peut consulter les missions et les intervenants convoqués, éditer les convocations, constater l'avancement des missions et clôturer les services faits.

Télécharger un [guide utilisateur](https://siiprien.ac-toulouse.fr/appli/imagin-sav/ressources/imagin/aide/guide_utilisateur.pdf) (décembre 2017, pdf 1,74 Mo), sur le site de l'académie de Toulouse.

- Page 8 Baccalauréats professionnels

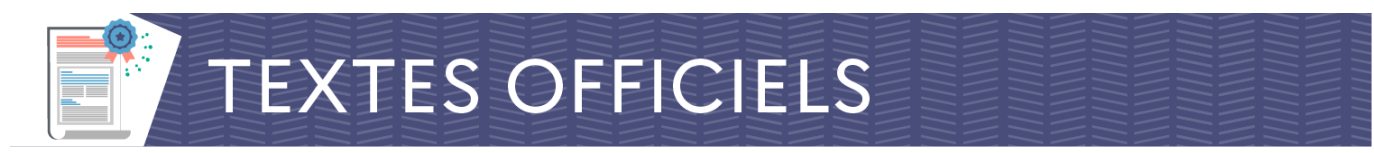

Textes officiels en vigueur au 15 octobre 2024.

Le site Éduscol publie une page sur les [textes de référence relatifs aux diplômes](https://eduscol.education.fr/779/textes-de-reference-relatifs-aux-diplomes-professionnels) [professionnels.](https://eduscol.education.fr/779/textes-de-reference-relatifs-aux-diplomes-professionnels)

Nous en reprenons les principaux.

# **Code de l'éducation**

- [Article D331-42](https://www.legifrance.gouv.fr/affichCodeArticle.do?cidTexte=LEGITEXT000006071191&idArticle=LEGIARTI000006527033&dateTexte=&categorieLien=cid) (droit à une nouvelle inscription dans le même établissement lors d'un échec à l'examen) ;
- [articles D337-51 et suivants](https://www.legifrance.gouv.fr/codes/section_lc/LEGITEXT000006071191/LEGISCTA000006182537/#LEGISCTA000006182537) (définition du diplôme) ;
- · [articles D337-55 et suivants](https://www.legifrance.gouv.fr/codes/section_lc/LEGITEXT000006071191/LEGISCTA000006182538/#LEGISCTA000006182538) (modalités de préparation) ;
- [articles D337-67 et suivants](https://www.legifrance.gouv.fr/affichCode.do;jsessionid=D45897E286A12A3F729C61112666B12C.tplgfr27s_2?idSectionTA=LEGISCTA000006182536&cidTexte=LEGITEXT000006071191&dateTexte=20171205) (conditions de délivrance) ;
- [article D337-69](https://www.legifrance.gouv.fr/codes/article_lc/LEGIARTI000041998872) (droit au bénéfice des notes) ;
- [articles D337-89 et suivants](https://www.legifrance.gouv.fr/codes/section_lc/LEGITEXT000006071191/LEGISCTA000006182539/#LEGISCTA000006182539) (organisation des examens) ;
- [article D337-94-1](https://www.legifrance.gouv.fr/codes/article_lc/LEGIARTI000025818338) (procédure disciplinaire applicable aux candidats au baccalauréat professionnel) ;
- [article D351-27 à D351-31](https://www.legifrance.gouv.fr/codes/section_lc/LEGITEXT000006071191/LEGISCTA000006166867/#LEGISCTA000006166867) (aménagement des examens et concours).

## **Autres textes**

- [Arrêté du 17 juin 2020 fixant les unités générales du baccalauréat professionnel](https://www.legifrance.gouv.fr/jorf/id/JORFTEXT000042080678/) et définissant les modalités d'évaluation des épreuves ou sous-épreuves d'enseignement général ;
- [arrêté du 17 juin 2020 modifié le 15 septembre 2022](https://www.legifrance.gouv.fr/loda/id/JORFTEXT000042080678) fixant les conditions d'habilitation à mettre en œuvre le contrôle en cours de formation en vue de la délivrance du certificat d'aptitude professionnelle, du baccalauréat professionnel, du brevet professionnel, de la mention complémentaire, du brevet des métiers d'art et du brevet de technicien supérieur ;
- [arrêté du 21 novembre 2018](https://www.legifrance.gouv.fr/affichTexte.do?cidTexte=JORFTEXT000037833273&categorieLien=id) relatif aux enseignements dispensés dans les formations sous statut scolaire préparant au baccalauréat professionnel ;
- [circulaire du 2 juillet 2024](https://www.education.gouv.fr/bo/2024/Hebdo28/MENE2416916C) relatif à la réalisation du projet au baccalauréat professionnel et aux modalités d'évaluation à l'examen ;
- [circulaire n° 2018-029 du 26 février 2018](https://www.legifrance.gouv.fr/download/pdf/circ?id=43110) : éducation physique et sportive évaluation de l'éducation physique et sportive aux examens du baccalauréat professionnel, du brevet des métiers d'art, du certificat d'aptitude professionnelle et du brevet d'études professionnelles ;
- [circulaire n° 2016-133 du 4 octobre 2016](http://circulaires.legifrance.gouv.fr/pdf/2016/10/cir_41353.pdf) (pdf 185 Ko) : CAP, baccalauréat professionnel et BTS (modalités de délivrance des attestations reconnaissant l'acquisition de blocs de compétences) ;

- $\cdot$  note de s[er](https://www.education.gouv.fr/bo/2024/Hebdo27/MENE2403660N#:~:text=Les%20%C3%A9preuves%20%C3%A9crites%20de%20remplacement,au%20mercredi%2017%20septembre%202025)vice du  $1<sup>er</sup>$  [juillet 2024](https://www.education.gouv.fr/bo/2024/Hebdo27/MENE2403660N#:~:text=Les%20%C3%A9preuves%20%C3%A9crites%20de%20remplacement,au%20mercredi%2017%20septembre%202025) : Calendrier 2025 des épreuves du diplôme national du brevet, du baccalauréat, des certificats d'aptitude professionnelle et du brevet de technicien ;
- [note de service du 22 juin 2021](https://www.education.gouv.fr/bo/21/Hebdo28/MENE2119707N.htm) relative au support d'évaluation et de notation des unités générales du baccalauréat professionnel ;
- les épreuves facultatives :  $\Box$ 
	- [épreuve facultative de langue vivante](https://www.education.gouv.fr/bo/2010/21/mene1009660a.htm) ;
	- [CAP : création d'une unité facultative de mobilité et de l'attestation MobilitéPro](https://www.education.gouv.fr/bo/19/Hebdo35/MENE1916581A.htm) ;
	- [EPS : unité facultative au baccalauréat professionnel](https://www.education.gouv.fr/bo/15/Hebdo42/MENE1524718C.htm) ;
- [charte de déontologie du 4 avril 2012](http://circulaire.legifrance.gouv.fr/pdf/2012/04/cir_35049.pdf) (pdf 90 Ko) (cette charte s'adresse à tous les agents publics qui interviennent, à quelque niveau que ce soit, dans la conception des sujets ou l'organisation des examens terminaux, ainsi qu'aux membres des jurys ;

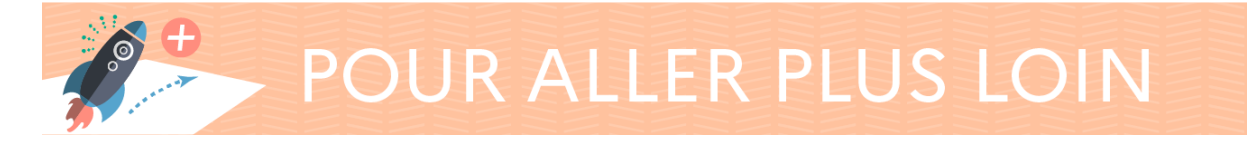

Consulter :

- · la page consacrée au **baccalauréat professionnel** sur le site du ministère de l'Éducation nationale ;
- sur le site Eduscol : $\sqcap$ 
	- ∘ le vade-mecum "[La réalisation du chef d'œuvre](https://cache.media.eduscol.education.fr/file/fam_metiers_et_R_pedagogiques/40/4/Vade-mecum_realisation_chef-d_oeuvre_1081404.pdf)" publié (pdf 1 Mo) ;
	- les [Textes de référence relatifs aux diplômes professionnels](https://eduscol.education.fr/779/textes-de-reference-relatifs-aux-diplomes-professionnels) ;
- sur le site de l'Office national d'information sur les enseignements et les professions (ONISEP) :
	- l'essentiel sur les [dispositions particulières et les conditions d'aménagement](https://www.onisep.fr/inclusion-et-handicap/les-parcours-de-scolarite/l-amenagement-des-examens-et-concours-du-college-au-superieur) dont peuvent bénéficier les élèves en situation de handicap ;
	- un [outil d'aide à la décision d'orientation](https://www.onisep.fr/formation#apres-la-3%E1%B5%89-la-voie-professionnelle) vers la voie professionnelle

**[accueil du Film annuel](http://www.ih2ef.gouv.fr/le-film-annuel-des-personnels-de-direction)**

[Ajouter aux favoris](http://www.ih2ef.gouv.fr/account/login?destination=/baccalaureats-professionnels)